# FREE SOFTWARE

Presented by Rick Spillane and the Computer Working Group

## IS THE FREE SOFTWARE LEGAL?

- Yes, but be careful as many adds for "free software" can mean crippled or 30 days until you buy it.
- How can it be free, legal and just as good or better than expensive software like Microsoft?
- Open Source Software (OSS) is the answer.
  - OSS can be defined as <u>computer software</u> for which the human-readable <u>source code</u> is made available under a <u>copyright license</u> (or arrangement such as the <u>public domain</u>) that meets the <u>Open Source Definition</u>. This permits users to use, change, and improve the software, and to redistribute it in modified or unmodified form. It is very often developed in a public, collaborative manner.

## WILL IT RUN ON MY PC/MAC

- OSS is platform independent.
  - + Which means that it runs on PCs, MACs, Linux, etc.
  - + Estimated savings to consumers is over \$60B
- How do I find any open source, free software?

## HOW DO I FIND IT?

- Google what ever you are looking for.
  - + Open source software
  - + Libre Office
  - + Try <a href="http://www.filehippo.com/">http://www.filehippo.com/</a>
  - + For reviews try http://www.cnet.com/

## SOME OF THE BEST SOFTWARE

- ★ Web Brower Mozilla Firefox
- E-Mail Mozilla Thunderbird
- Office Suites Libre Office
- E-book Management- Calibre
- × FTP /SFTP Filezilla
- Photoshop GIMP
- Anti-Virus AVG (Windows Specific)
- Firewall ZoneAlarm (Windows Specific)

### CALIBRE E-BOOK MANAGEMENT

- Calibre is a free and open source e-book library management application developed by users of e-books for users of e-books. It has a cornucopia of features divided into the following main categories: Library Management
- E-book conversion
- Syncing to e-book reader devices
- Downloading news from the web and converting it into e-book form
- Comprehensive e-book viewer
- Content server for online access to your book collection
- **E-book editor for the major e-book formats**

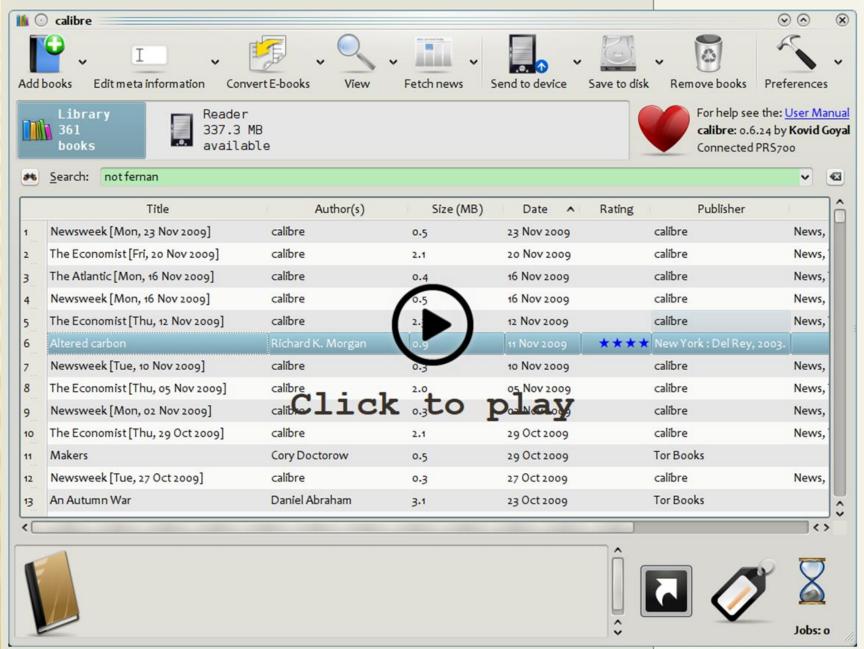

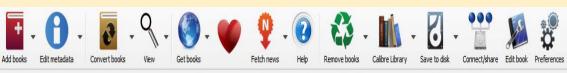

| l item in tag bro 🔻 Find | · Title                                           | Author(s) ▼                          | Date        | Series             | Size (MB) | Rating | Tags                          | Publisher     | Published        |
|--------------------------|---------------------------------------------------|--------------------------------------|-------------|--------------------|-----------|--------|-------------------------------|---------------|------------------|
| Authors [665]            | 118 Camel Club                                    | David Baldacci                       | 15 Aug 2013 | Camel Club [1]     | 0.6       |        | Fiction, Suspense             | New York :    | Oct 2005         |
| 🖟 Languages [3]          | 119 Collectors                                    | David Baldacci                       | 15 Aug 2013 | Camel Club [2]     | 0.6       |        | Fiction, Suspense             | New York :    | Oct 2006         |
| Series [415]             | 120 Stone Cold                                    | David Baldacci                       | 15 Aug 2013 | Camel Club [3]     | 0.4       |        | Fiction, Suspense             | New York : G  | Nov 2007         |
| Formats [15]             | 121 Divine Justice                                | David Baldacci                       | 15 Aug 2013 | Camel Club [4]     | 0.5       |        | Fiction, Suspense             | Grand Centra  | Nov 2008         |
| Publisher [534]          | 122 Hell's Corner                                 | David Baldacci                       | 15 Aug 2013 | Camel Club [5]     | 0.7       |        | Fiction, Suspense             | Grand Centra  | Nov 2010         |
| Rating [5]  News [0]     | 123 Split Second                                  | David Baldacci                       | 15 Aug 2013 | King & Maxwell [1] | 0.6       | ****   | Fiction, General, Thrillers   | Hachette Dig  | Sep 2003         |
| 7 Tags [1718]            | 124 Hour Game                                     | David Baldacci                       | 15 Aug 2013 | King & Maxwell [2] | 0.7       |        | Fiction, General, Govern      | Hachette Dig  | Dec 2004         |
| III Identifiers [25]     | 125 Simple Genius                                 | David Baldacci                       | 15 Aug 2013 | King & Maxwell [3] | 0.5       |        | Fiction, General, Govern      | Hachette Dig  | Apr 2007         |
| Searches [1]             | 126 First Family                                  | David Baldacci                       | 15 Aug 2013 | King & Maxwell [4] | 0.6       |        | Fiction, General, Kidnap      | Hachette Dig  | Apr 2009         |
|                          | 127 The Sixth Man                                 | David Baldacci                       | 15 Aug 2013 | King & Maxwell [5] | 0.7       |        | Fiction, General, Mystery     | Grand Centra  | Apr 2011         |
|                          | 128 King and Maxwell                              | David Baldacci                       | 20 Nov 2013 | King & Maxwell [6] | 0.6       | ***    | Fiction, Fiction / Thrillers  | Hachette Dig  | Nov 2013         |
|                          | 129 Zero Day                                      | David Baldacci                       | 09 Nov 2012 | Puller [1]         | 1.7       |        | FIC031000                     | Hachette Dig  | tte Dig Sep 2011 |
|                          | 130 The Forgotten                                 | David Baldacci                       | 22 Nov 2013 | Puller [2]         | 0.6       |        | Azizex666, Fiction, Thrillers | Hachette Dig  | Nov 2012         |
|                          | 131 The Escape                                    | David Baldacci                       | 20 Nov 2014 | Puller [3]         | 0.7       | ****   |                               | Grand Centra  | Nov 2014         |
|                          | 132 The Innocent                                  | David Baldacci                       | 20 Nov 2014 | Robie & Reel [1]   | 1.1       | ****   | FIC031000, Fiction, Gene      | Grand Centra  | Apr 2012         |
|                          | 133 The Hit                                       | David Baldacci                       | 15 Aug 2013 | Robie & Reel [2]   | 0.5       |        | Mystery/Detective             | Pan           | Apr 2013         |
|                          | 134 The Target                                    | David Baldacci                       | 26 Apr 2014 | Robie & Reel [3]   | 0.6       | ***    | Mystery, Thriller             | Grand Centra  | Feb 2014         |
|                          | 135 Bullseye                                      | David Baldacci                       | 29 Apr 2015 | Will Robie [2.50]  | 0.2       | ***    | Fiction, General, Retail, S   | "Hachette Di  | Feb 2014         |
|                          | 136 Fries Alivel                                  | David Baldacci & Rudy Baldacci       | 15 Aug 2013 |                    | 2.8       |        | JUV019000                     | Little, Brown | Jul 2008         |
|                          | 137 Praise for The Family Man                     | Tom Ball                             | 04 Feb 2014 |                    | 0.4       |        |                               |               | Jan 2011         |
|                          | 138 A Song of Stone                               | lain Banks                           | 15 Jul 2014 |                    | 0.2       | ***    | Fiction, General, Literary    | Abacus        | Sep 1998         |
|                          | 139 Iain Banks 4 Books Collection Pack Set RRP: Å | £46.33 (The Wasp Factory, lain Banks | 23 Nov 2014 |                    | 0.3       |        |                               | Abacus        | Nov 2014         |

n.com, 49110110 , General,

open

, perhaps astle and its oubles are rmed gangs nd where use n of dark the roads fugees, ns safer the wever, the outlaw band nd the he focus for e of desire, . Iain Bank's veals his

# LIBRE OFFICE 4.4

- Google it or go to http://www.libreoffice.org/
- × Why Use it
  - + Great software
  - + Easy to Use
  - + And it's free

## **GREAT SOFTWARE**

- Designed from the start as a single piece of software (over 20 years of software engineering)
- LibreOffice.org 4.4 is the leading open-source office software suite for word processing, spreadsheets, presentations, graphics, databases and more.
  - + It is available in many languages and works on all common computers. It stores all your data in an international open standard format and can also read and write files from other common office software packages.
  - + It can be downloaded and used completely **free of charge** for **any purpose**.

### EASY TO USE

- The roots of LibreOffice go back 20 years. This long history means it's a stable and functional product.
- Thousands of users worldwide regularly take part in beta testing of new LibreOffice versions.
- Because the development process is completely open, LibreOffice has been extensively tested by security experts, giving you security and peace of mind.
- LibreOffice is user-friendly:
- You get a simple-to-use yet powerful interface that is easy to personalize Microsoft Office users will find the switch easy and painless, with a familiar look and feel.
- Compatible with all major competitors' file formats. You can easily import files from Microsoft Word, Excel and PowerPoint and many other formats, and can easily save to Microsoft Office and other formats when needed.
- LibreOffice is supported by a big worldwide community: volunteers help newcomers, and advanced users and developers can collaborate with you to find solutions to complex issues.

+ .

## FREE SOFTWARE

- Free of charge
- Free software license means much more than a one-off cost saving. It means you never need worry again whether your software is legal, or whether it will expire some day.
- Libre Office will read and write files which can be used in other common office software.
  - + It was the first software in the world to fully support the ISO standard for office file formats which is being adopted by a growing number of software vendors.
  - + If you want to use other software, we want you to be free to do so.
  - + If you want to change your PC from Microsoft Windows to Apple Mac to Linux, you are free to do so.

### WHAT DOES LIBREOFFICE GIVE YOU?

- Writer (think Word) is the word processor inside LibreOffice.
  - + Use it for everything, from dashing off a quick letter to producing an entire book with tables of contents, embedded illustrations, bibliographies and diagrams.
- The while-you-type auto-completion, auto-formatting and automatic spelling checking make difficult tasks easy (but are easy to disable if you prefer).
- Writer is powerful enough to tackle desktop publishing tasks such as creating multi-column newsletters and brochures. The only limit is your imagination.

## LIBRE OFFICE PROGRAMS

- Writer (Office 2010 Word)
- Calc (Office 2010 Excel)
- Impress (Office 2010 PowerPoint)
- Base (Office 2010 Access {Database})
- Draw (Office 2010 ?)

## MAIN ENTRY POINT

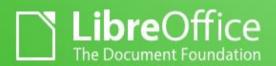

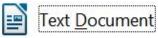

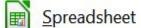

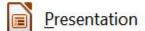

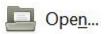

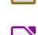

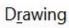

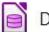

D<u>a</u>tabase

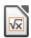

F<u>o</u>rmula

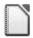

Templates...

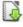

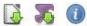

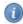

#### LIBRE OFFICE WRITER

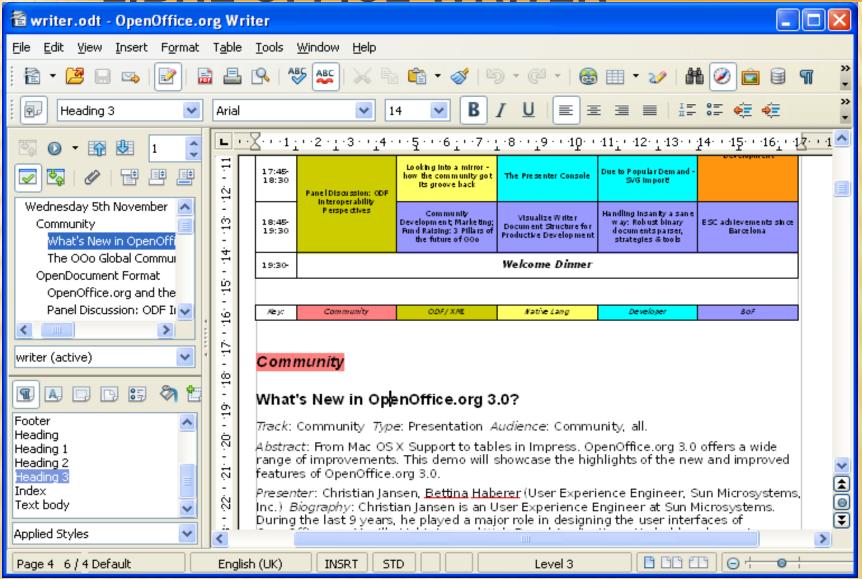

### CALC (EXCEL 2010)

Calc tames your numbers and helps with difficult decisions when you're weighing the alternatives. Analyze your data with Calc and then use it to present your final output. Charts and analysis tools help bring transparency to your conclusions. A fully-integrated help system makes easier work of entering complex formulas. Add data from external databases such as SQL or Oracle, then sort and filter them to produce statistical analyses. Use the graphing functions to display large number of 2D and 3D graphics from 13 categories, including line, area, bar, pie, X-Y, and net - with the dozens of variations available, you're sure to find one that suits your project.

# LIBRE OFFICE CALC

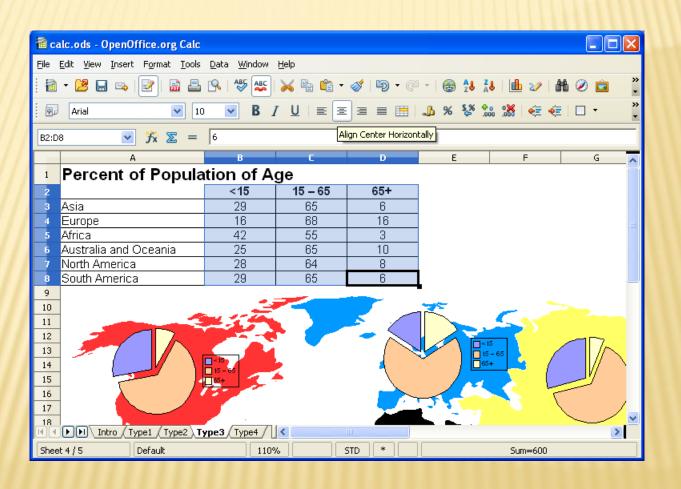

### **IMPRESS (POWERPOINT)**

Impress is the fastest and easiest way to create effective multimedia presentations. Stunning animation and sensational special effects help you convince your audience. Create presentations that look even more professional than the standard presentations you commonly see at work. Get your colleagues' and bosses' attention by creating something a little bit different.

#### LIBRE OFFICE IMPRESS

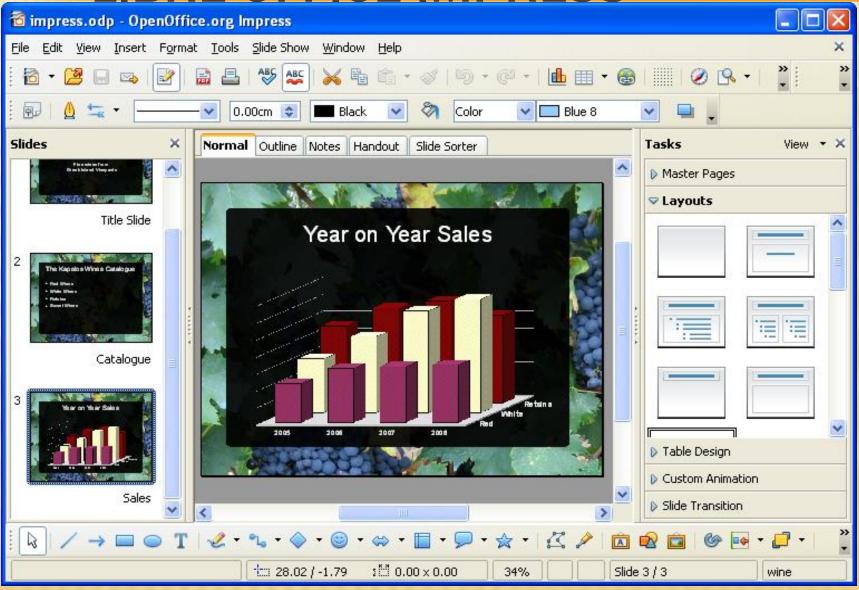

## DRAW

\* <u>Draw</u> lets you build diagrams and sketches from scratch. A picture is worth a thousand words, so why not try something simple with box and line diagrams? Or else go further and easily build dynamic 3D illustrations and special effects. It's as simple or as powerful as you want it to be.

### LIBRE OFFICE DRAW

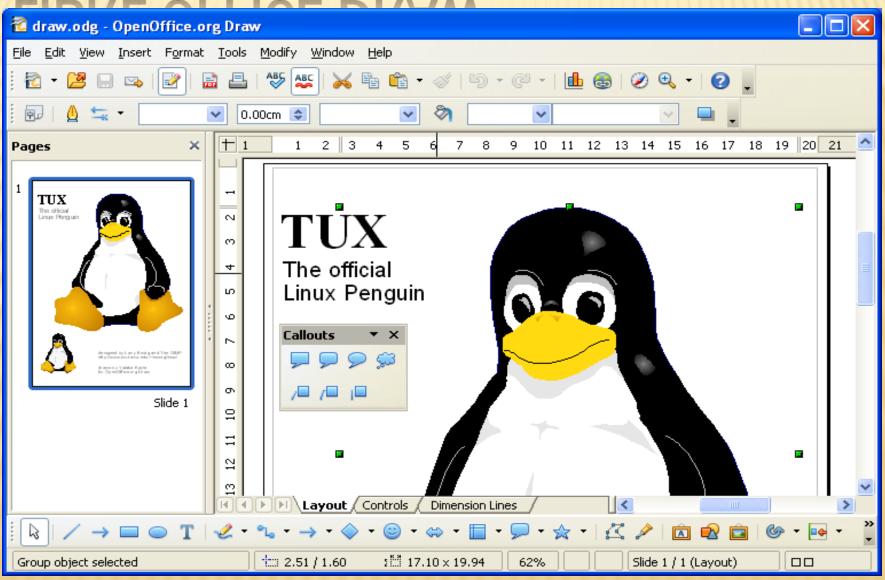

## BASE (ACCESS)

- **Base** is the database front-end of the LibreOffice suite.
- Youcan seamlessly integrate your existing database structures into the other components of LibreOffice, or create an interface to use and administer your data as a stand-alone application. You can use imported and linked tables and queries from MySQL, PostgreSQL or Microsoft Access and many other data sources, or design your own with Base, to build powerful frontends with sophisticated forms, reports and views. Support is built-in or easily addable for a very wide range of database products, notably the standardly-provided HSQL, MySQL, Adabas D, Microsoft Access and PostgreSQL.

# LIBRE OFFICE BASE

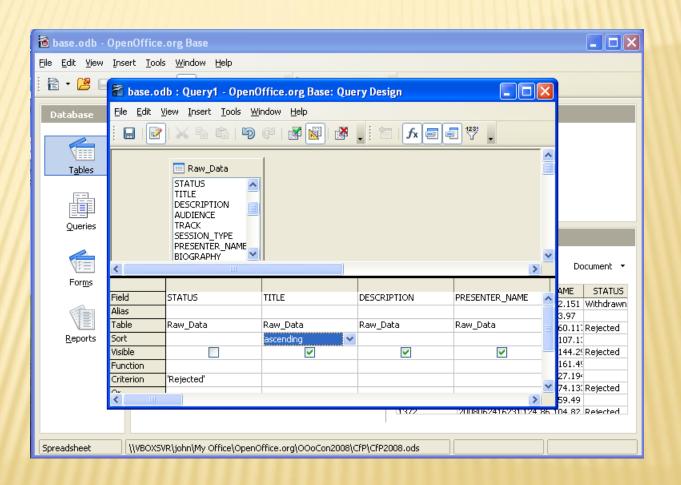

# MATH

\* Math is a simple equation editor that lets you lay-out and display your mathematical, chemical, electrical or scientific equations quickly in standard written notation. Even the most-complex calculations can be understandable when displayed correctly. E=mc<sup>2</sup>.

## STEPS TO INSTALL LIBRE OFFICE

- Set your browser to www.LIBRE OFFICE.org
- Click on I want to download LIBRE OFFICE.org
  - + A button appears saying Download now! {click on it}
- \* A small windows opens asking what to do with the file.
  - + Click on save file. It will now down load the file to either your desktop or a previously setup folder.
  - + Double click on the file Ooo\_4.4.3\_Win32-install\_wJRE\_en-US.exe
    - Follow the instructions that appear. Ignore any messages about unsigned certificates and click on install.

# RUN LIBRE OFFICE AS EASY AS 1, 2, 3

- Find the LIBRE OFFICE.org 4.4 icon
- Double click the icon
- Pick the program you want

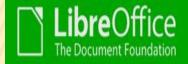

DISCOVER \* DOWNLOAD \* GET HELP \* COMMUNITY \* EVENTS ABOUT US \* DONATE

Get Help / Installation Instructions

#### Installation Instructions

LibreOffice is easy to install!

Please check these step by step instructions for the following operating systems:

**MICROSOFT WINDOWS** 

GNU/LINUX

MAC OS X

#### Get Help

Feedback

Community Support

Documentation

Nabble Forums

Installation

Instructions

**Professional Support** 

System Requirements

Accessibility

Mailing Lists

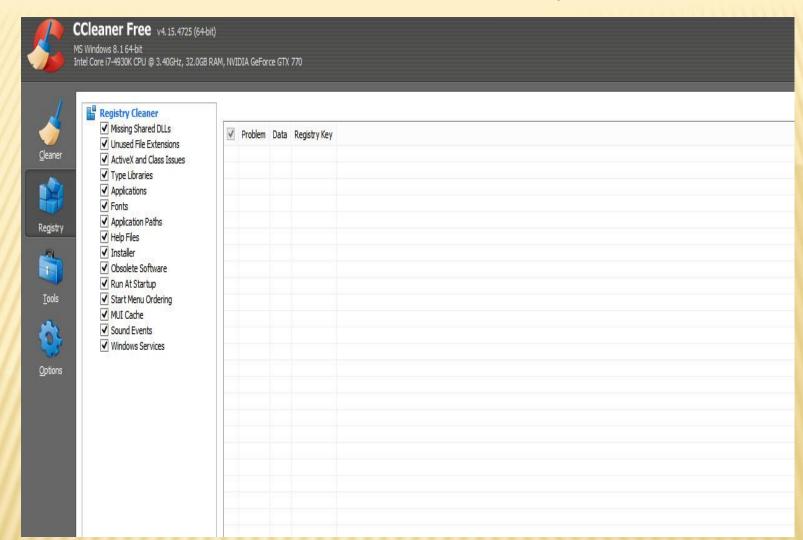

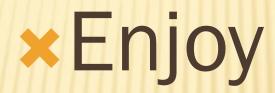

### WRITER (OFFICE 2010 WORD)

- WRITER has everything you would expect from a modern, fully equipped word processor or desktop publisher.
- It's simple enough for a quick memo, powerful enough to create complete books with contents, diagrams, indexes, etc.
- WRITER can read all your old Microsoft Word documents, or save your work in Microsoft Word format for sending to people who are still locked into Microsoft products.
- From version 3.0 WRITER can also open .docx files created with Microsoft Office 2007 or Microsoft Office 2008 for Mac OS X.
- Save your documents in Open Document format, the new international standard for office documents. This XML based format means you're not tied in to WRITER. You can access your documents from any OpennDocument compliant software.
- Can save in PDF

## CALC (OFFICE 2010 EXCEL)

- Of course, you are free to use your old Microsoft Excel spreadsheets, or save your work in Excel format for sending to people who are still locked into Microsoft products.
- If all they want to see is your results, then use Portable Document Format (.pdf) - no need to buy any extra software.
- Since version 3.0, CALC has been able to read .xlsx files created with Microsoft Office 2010 or Microsoft Office 2008 for Mac OS X.

# IMPRESS (OFFICE 2010 POWERPOINT)

- IMPRESS is a truly outstanding tool for creating effective multimedia presentations.
  - + with 2D and 3D clip art, special effects, animation, and high-impact drawing toSave your presentations in Open Document format, the new international standard for office documents. This XML based format means you're not tied in to IMPRESS. You can access your presentations from any Open Document compliant software.
- Of course, you are free to use your old Microsoft PowerPoint presentations, or save your work in PowerPoint format for
  - + Alternatively, use IMPRESS's built-in ability to create Flash (.swf) versions of your presentations.

# DRAW (OFFICE 2010?)

- \* DRAW from a quick sketch to a complex plan, DRAW gives you the tools to communicate with graphics and diagrams. With a maximum page size of 300cm by 300cm, DRAW is powerful tool for technical or general posters, etc.
- 'Park' your most commonly used drawing tools around your screen ready for single-click access.
- Use Styles and Formatting to put all your graphics styles at your finger tips.
- Manipulate objects, rotate in two or three dimensions; the 3D controller puts spheres, rings, cubes, etc. at your disposal.

## DRAW (OFFICE 2010 ?) (CONTINUED)

- \* Arrange objects: group, ungroup, regroup, and edit objects while grouped. Sophisticated rendering let you create photorealistic images with your own texture, lighting effects, transparency, perspective, and so on.
- Use the picture Gallery for clipart; create your own art and add it to the Gallery.
- Save your graphics in Open Document format, the new international standard for office documents. You can access your graphics from any Open Document compliant software.
- Import graphics from all common formats (including BMP, GIF, JPEG, PNG, TIFF, and WMF).
- Use DRAW's free ability to create Flash (.swf) versions of your work.